## Package 'consensus'

April 15, 2020

Title Cross-platform consensus analysis of genomic measurements via interlaboratory testing method

Version 1.4.0

Date 2018-11-12

Author Tim Peters

Maintainer Tim Peters <t.peters@garvan.org.au>

Description An implementation of the American Society for Testing and Materials (ASTM) Standard E691 for interlaboratory testing procedures, designed for cross-platform genomic measurements. Given three (3) or more genomic platforms or laboratory protocols, this package provides interlaboratory testing procedures giving per-locus comparisons for sensitivity and precision between platforms.

**Depends**  $R$  ( $>= 3.5$ ), RColorBrewer

Imports matrixStats, gplots, grDevices, methods, graphics, stats, utils

biocViews ImmunoOncology, QualityControl, Regression, DataRepresentation, GeneExpression, Microarray, RNASeq

Suggests knitr, RUnit, rmarkdown, BiocGenerics

License BSD 3 clause + file LICENSE

VignetteBuilder knitr

git\_url https://git.bioconductor.org/packages/consensus

git\_branch RELEASE\_3\_10

git\_last\_commit fe97947

git\_last\_commit\_date 2019-10-29

Date/Publication 2020-04-14

### R topics documented:

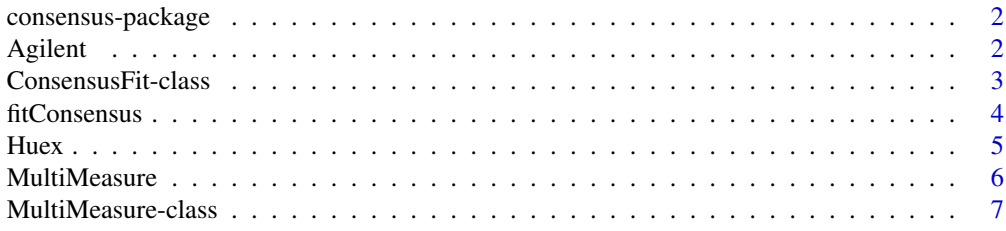

#### <span id="page-1-0"></span> $2<sup>2</sup>$

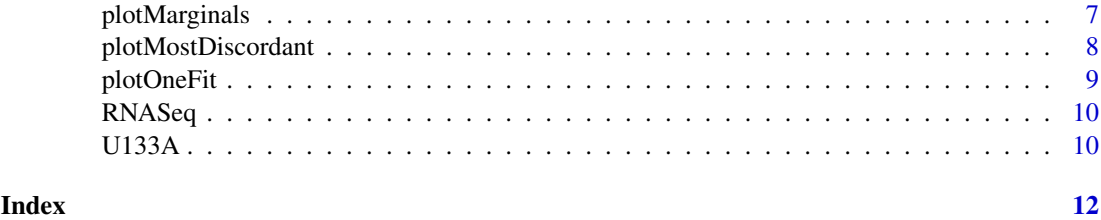

consensus-package *Cross-platform consensus analysis of genomic measurements via interlaboratory testing method*

#### Description

An implementation of the American Society for Testing and Materials (ASTM) Standard E691 for interlaboratory testing procedures, designed for cross-platform genomic measurements. Given three (3) or more genomic platforms or laboratory protocols, this package provides interlaboratory testing procedures giving per-locus comparisons for sensitivity and precision between platforms.

#### Author(s)

Tim J. Peters <t.peters@garvan.org.au>

#### Examples

```
data("TCGA")
tcga_mm <- MultiMeasure(names=c("U133A", "Huex", "Agilent", "RNA-Seq"),
data=list(U133A, Huex, Agilent, RNASeq))
fit <- fitConsensus(tcga_mm)
```
Agilent *Agilent microarray gene expression data*

#### Description

Gene expression data from 27 Glioblastoma Multiforme (GBM) patients measured on a custom Agilent Gene Expression Microarray.

#### Usage

data("TCGA")

#### Format

Numeric matrix.

#### Source

[https://tcga-data.nci.nih.gov/docs/publications/gbm\\_exp/UNC202.txt](https://tcga-data.nci.nih.gov/docs/publications/gbm_exp/UNC202.txt)

#### <span id="page-2-0"></span>ConsensusFit-class 3

#### References

Verhaak, R. G. W., Hoadley, K. A., Purdom, E., Wang, V., Qi, Y., Wilkerson, M. D., ..., Cancer Genome Atlas Research Network. Integrated genomic analysis identifies clinically relevant subtypes of glioblastoma characterized by abnormalities in PDGFRA, IDH1, EGFR, and NF1. *Cancer Cell*, 2010, 17(1), 98-110.

#### Examples

data("TCGA")

ConsensusFit-class *Row-linear fit from multiple platforms/conditions - class*

#### Description

An S4 class that stores parameter value output from [fitConsensus](#page-3-1).

#### Slots

This class has eight slots, each containing parameters from the row-linear fit:

- a\_i: Platform-wise average (intercepts).
- b\_i: Platform-wise sensitivity (slopes).
- d\_i: Platform-wise precision (residual mean squares). Note that higher values correspond to lower precision.
- V\_a: Variance of a\_i. High values indicate high discordance in dynamic range.
- V\_b: Variance of b\_i. High values indicate high discordance in sensitivity.
- V\_d: Averaged precision across platforms.
- z0: Point of approximate concurrence for all regression lines. Only applicable when a\_i and b\_i are highly correlated. See Equations 13.16 and 13.39 of Mandel (2012).
- Vdelta: Residual variance about the line when b\_i is regressed against a\_i. Lower values indicate a higher degree of concurrence, assuming that a\_i and b\_i are highly correlated. See Equation 13.36 of Mandel (2012).

#### Methods

ConsensusFit objects have a show method that describes the dimensions of the data, in the form: "ConsensusFit object with i platforms/conditions and k measured loci".

#### Author(s)

Tim Peters <t.peters@garvan.org.au>

#### References

Mandel, J. (2012). The statistical analysis of experimental data. Courier Corporation. Chapter 13: *The Systematic Evaluation of Measuring Processes*.

#### See Also

[fitConsensus](#page-3-1): outputs ConsensusFit objects.

<span id="page-3-1"></span><span id="page-3-0"></span>

#### Description

The main function of this package. Fits a number of row-linear models from a [MultiMeasure](#page-5-1) object, one for each matching row of the data matrices contained within it. Outputs a ConsensusFit object containing per-platform, per locus consensus values for average, sensitivity and precision.

#### Usage

```
fitConsensus(multimeas)
```
#### Arguments

multimeas An object of class [MultiMeasure](#page-5-1).

#### Details

For each locus, a row-linear model (Mandel 1994) is fit of the form

$$
Z_{ij} = a_i + b_i(x_j - \bar{x}) + d_{ij}
$$

where  $Z_{ij}$  is a matrix of measurements at the same genomic locus k, the row index  $i = 1, \ldots, p$ labels the platform or condition (microarray, library prep method for sequencing assay etc.) used and the column index  $j = 1, \ldots, n$  labels the biological samples that are interrogated at that locus on each of the p platforms. Hence  $a_i$  is the intercept (row averages of  $Z_{ij}$ ),  $b_i$  the slope of the regression line (sensitivity) and  $d_i = (n-2)^{-1} \Sigma_j d_{ij}^2$  the residual mean square (precision) about the *i*th fitted line, noting that higher  $d_i$  corresponds to lower precision. Values of  $a_i$ ,  $b_i$  and  $d_i$  can be found in the slots of the ConsensusFit object.

For [MultiMeasure](#page-5-1) objects with 10,000 loci or more, a progress message is printed for every 10,000 loci fitted.

#### Value

A ConsensusFit object with slots containing various parameter values from the row-linear fits. More information can be found in the linked class description. Output from this function can then be passed to various plotting functions for data exploration.

#### Author(s)

Tim Peters <t.peters@garvan.org.au>

#### References

Mandel, J. (1994). Analyzing Interlaboratory Data According to ASTM Standard E691. In *Quality and Statistics: Total Quality Management* (pp. 59-59-12). 100 Barr Harbor Drive, PO Box C700, West Conshohocken, PA 19428-2959: ASTM International.

Mandel, J. (2012). The statistical analysis of experimental data. Courier Corporation. Chapter 13: "The Systematic Evaluation of Measuring Processes".

Ku, H.H. (1969). Precision Measurement and Calibration. Volume 1. Statistical Concepts and Procedures (No. NBS-SP-300-VOL-1). Issued February 1969. US Department of Commerce.

#### <span id="page-4-0"></span> $H$ uex  $\overline{5}$

Chapter 3.7: "The Interlaboratory Evaluation of Testing Methods". Mandel, J. and Lashof, T.W. p. 170.

#### Examples

```
data("TCGA")
tcga_mm <- MultiMeasure(names=c("U133A", "Huex", "Agilent", "RNA-Seq"),
data=list(U133A, Huex, Agilent, RNASeq))
fit <- fitConsensus(tcga_mm)
```
Huex *Affymetrix Huex gene expression data*

#### Description

Gene expression data from 27 Glioblastoma Multiforme (GBM) patients measured on the Affymetrix HuEx GeneChip.

#### Usage

data("TCGA")

#### Format

Numeric matrix.

#### Source

[https://tcga-data.nci.nih.gov/docs/publications/gbm\\_exp/LBL202.txt](https://tcga-data.nci.nih.gov/docs/publications/gbm_exp/LBL202.txt)

#### References

Verhaak, R. G. W., Hoadley, K. A., Purdom, E., Wang, V., Qi, Y., Wilkerson, M. D., ..., Cancer Genome Atlas Research Network. Integrated genomic analysis identifies clinically relevant subtypes of glioblastoma characterized by abnormalities in PDGFRA, IDH1, EGFR, and NF1. *Cancer Cell*, 2010, 17(1), 98-110.

#### Examples

data("TCGA")

<span id="page-5-1"></span><span id="page-5-0"></span>

#### Description

Creates a MultiMeasure object from a set of 3 or more numeric matrices, in preparation to pass to fitConsensus.

#### Usage

MultiMeasure(names=NA\_character\_, data=list())

#### Arguments

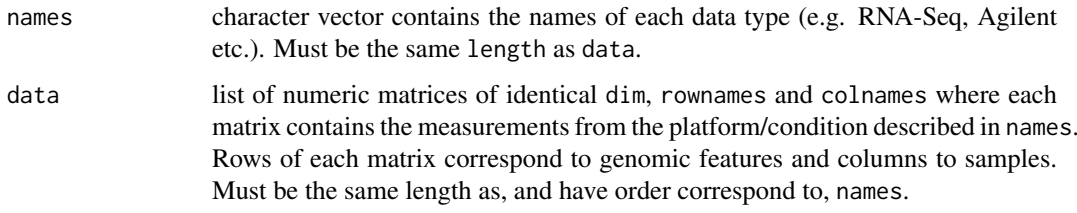

#### Details

A MultiMeasure contains a list of numeric matrices with identical dimensions and matching row names and column names, to which multiple row-linear models can be fit using fitConsensus. Users should pass a vector of names describing the platform/conditions the genomic measurements are made under, and a corresponding list of matrices to the data argument. A series of validity checks will be made on data correctness and a helpful error message will be returned if the structure does not conform to the above description.

#### Value

a [MultiMeasure](#page-5-1) object

#### Author(s)

Tim Peters <t.peters@garvan.org.au>

#### See Also

MultiMeasure-class

#### Examples

```
data(TCGA)
tcga_mm <- MultiMeasure(names=c("U133A", "Huex", "Agilent", "RNA-Seq"),
data=list(U133A, Huex, Agilent, RNASeq))
```
<span id="page-6-0"></span>MultiMeasure-class *Multi-platform genomic measurements across the same samples class*

#### Description

An S4 class that stores normalised matched genomic data from multiple platforms and/or laboratory conditions (e.g. from microarrays, RNA-Seq and other sequencing assays).

#### List Components

This class has two slots, names and data.

- names: character vector contains the names of each data type (e.g. RNA-Seq, Agilent etc.). Must be the same length as data.
- data: list of numeric matrices of identical dim, rownames and colnames where each matrix contains the measurements from the platform/condition described in names. Rows of each matrix correspond to genomic features and columns to samples. Must be the same length as names.

#### **Methods**

MultiMeasure objects have a show method that describes the dimensions of the data, in the form: MultiMeasure object with i platforms/conditions,j samples and k measured loci.

#### Author(s)

Tim Peters <t.peters@garvan.org.au>

#### See Also

[MultiMeasure](#page-5-1) constructs MultiMeasure objects.

plotMarginals *Density plots of per-platform marginal distributions*

#### Description

Plots a series of marginal densities for each platform for either (a) average, (b) sensitivity or (c) precision.

#### Usage

```
plotMarginals(consfit,
      param=c("average", "sensitivity", "precision"),
      pal=palette(), xlim=NULL, ...)
```
#### <span id="page-7-0"></span>Arguments

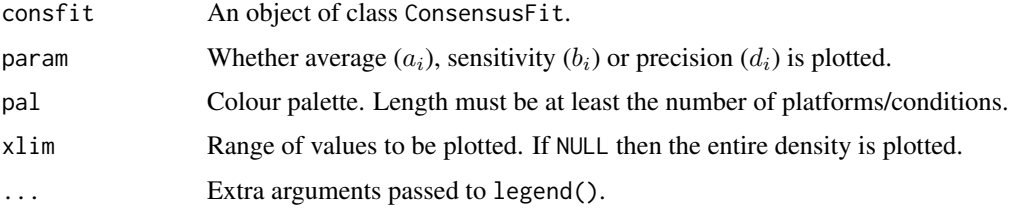

#### Details

Precision is plotted on the log scale.

#### Value

A plot to the current device.

#### Author(s)

Tim Peters <t.peters@garvan.org.au>

#### Examples

```
data("TCGA")
tcga_mm <- MultiMeasure(names=c("U133A", "Huex", "Agilent", "RNASeq"),
data=list(U133A, Huex, Agilent, RNASeq))
fit <- fitConsensus(tcga_mm)
plotMarginals(fit, "sensitivity", brewer.pal(n = 4, name = "Dark2"))
```
plotMostDiscordant *Plot a heatmap showing a selection of loci*

#### Description

Plots a heatmap of a specified number of loci showing per-platform, values for either (a) average  $(a_i)$ , (b) sensitivity  $(b_i)$  or (c) precision  $(d_i)$  for the most discordant for each. Discordance is ranked by  $V(a_i)$ ,  $V(b_i)$  or  $\frac{\Sigma(d_i)}{p-1}$  where  $p =$  the number of platforms/conditions.

#### Usage

```
plotMostDiscordant(consfit, param=c("average", "sensitivity", "precision"),
                   numloci=20, pal=colorRampPalette(brewer.pal(9, "RdYlGn")))
```
#### Arguments

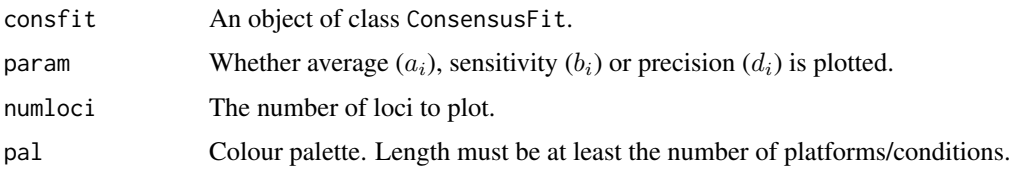

#### <span id="page-8-0"></span>plotOneFit 9

#### Value

A plot to the current device.

#### Author(s)

Tim Peters <t.peters@garvan.org.au>

#### Examples

```
data("TCGA")
tcga_mm <- MultiMeasure(names=c("U133A", "Huex", "Agilent", "RNASeq"),
data=list(U133A, Huex, Agilent, RNASeq))
fit <- fitConsensus(tcga_mm)
plotMostDiscordant(fit, "sensitivity", 25)
```
plotOneFit *Plot a single row-linear fit from a genomic locus*

#### Description

Plots a series of regressions of platform measurements against their consensus mean.

#### Usage

plotOneFit(multimeas, idx, pal=palette(), ...)

#### Arguments

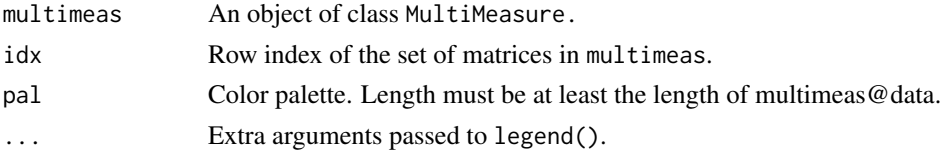

#### Details

Visualises a row-linear fit explicitly in the measurement space. Steeper (positive) slopes mean greater sensitivity, and greater scatter around the regression line indicates lower precision.

#### Value

A plot to the current device.

#### Author(s)

Tim Peters <t.peters@garvan.org.au>

#### Examples

```
data("TCGA")
tcga_mm <- MultiMeasure(names=c("U133A", "Huex", "Agilent", "RNASeq"),
data=list(U133A, Huex, Agilent, RNASeq))
plotOneFit(tcga_mm, "TP53", brewer.pal(n = 4, name = "Dark2"))
```
<span id="page-9-0"></span>

#### Description

Limma-voom normalised gene expression data from 27 Glioblastoma Multiforme (GBM) patients measured via RNA-Seq.

#### Usage

data("TCGA")

#### Format

Numeric matrix.

#### Source

<https://portal.gdc.cancer.gov/>

#### References

Verhaak, R. G. W., Hoadley, K. A., Purdom, E., Wang, V., Qi, Y., Wilkerson, M. D., ..., Cancer Genome Atlas Research Network. Integrated genomic analysis identifies clinically relevant subtypes of glioblastoma characterized by abnormalities in PDGFRA, IDH1, EGFR, and NF1. *Cancer Cell*, 2010, 17(1), 98-110.

#### Examples

data("TCGA")

U133A *Affymetrix U133A gene expression data*

#### Description

Log-transformed gene expression data from 27 Glioblastoma Multiforme (GBM) patients measured on the Affymetrix-HT-HG-U133A GeneChip.

#### Usage

data("TCGA")

#### Format

Numeric matrix.

#### Source

[https://tcga-data.nci.nih.gov/docs/publications/gbm\\_exp/Broad202.txt](https://tcga-data.nci.nih.gov/docs/publications/gbm_exp/Broad202.txt)

#### U133A  $11$

#### References

Verhaak, R. G. W., Hoadley, K. A., Purdom, E., Wang, V., Qi, Y., Wilkerson, M. D., ..., Cancer Genome Atlas Research Network. Integrated genomic analysis identifies clinically relevant subtypes of glioblastoma characterized by abnormalities in PDGFRA, IDH1, EGFR, and NF1. *Cancer Cell*, 2010, 17(1), 98-110.

#### Examples

data("TCGA")

# <span id="page-11-0"></span>Index

∗Topic classes ConsensusFit-class, [3](#page-2-0) MultiMeasure-class, [7](#page-6-0) ∗Topic datasets Agilent, [2](#page-1-0) Huex, [5](#page-4-0) RNASeq, [10](#page-9-0) U133A, [10](#page-9-0)

Agilent, [2](#page-1-0)

```
consensus (consensus-package), 2
consensus-package, 2
ConsensusFit-class, 3
```
fitConsensus, *[3](#page-2-0)*, [4](#page-3-0)

Huex, [5](#page-4-0)

MultiMeasure, *[4](#page-3-0)*, *[6](#page-5-0)*, [6,](#page-5-0) *[7](#page-6-0)* MultiMeasure-class, [7](#page-6-0)

plotMarginals, [7](#page-6-0) plotMostDiscordant, [8](#page-7-0) plotOneFit, [9](#page-8-0)

RNASeq, [10](#page-9-0)

U133A, [10](#page-9-0)